Under the web-address https://www.process-informatik.de are product specific documentations or software-driver/-tools available to download. If you have questions or suggestions about the product, please don't hesitate to contact us.

> Process-Informatik Entwicklungsgesellschaft mbH Im Gewerbegebiet 1 DE-73116 Wäschenbeuren +49 (0) 7172-92666-0

> > info@process-informatik.de https://www.process-informatik.de

## **Menutree Website: QR-Code Website:**

- + Products / docu / downloads
	- + Accessories
		- + Connector plug / equipment + MPI- / Profibus connecting cable

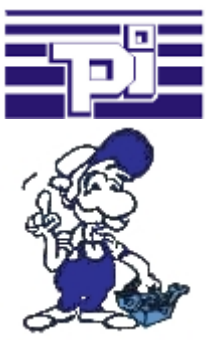

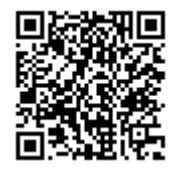

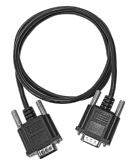

Please make sure to update your drivers before using our products.

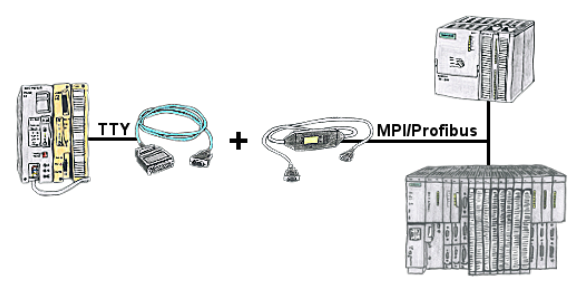

S5 in the machine-park, conversion to S7 not profitable, central-control still requires production-data, who does not know this problem.

 With "S5anMPI" you connect the S5-PLC with a standard interface-cable with the MPI/PROFIBUS of a S7-PLC. Loading handling-blocks in both PLCs, communication integrated and "S5anMPI" exchanges DB-content on request of the respective PLC. Configuration in the "S5anMPI" which PLC is active, also both PLCs active is possible.

 Data-exchange without much effort and the S5-PLC continues in the S7-combination as usual and does not have to be replaced.

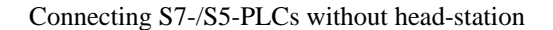

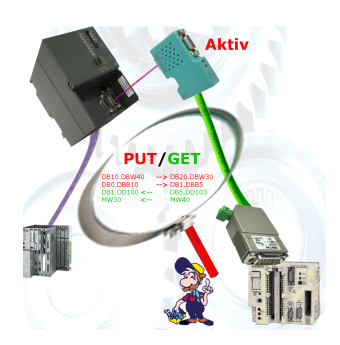

Pair your S7 directly with your S5, thanks to the active PUT/GET in the S7-LAN no problem.

Each MPI/Profibus-CPU exchanges data directly without using a CP.

No head-control or changes in the S5-PLC needed.

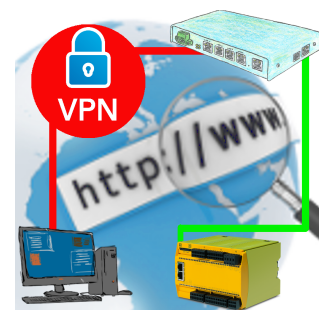

Remote-maintenance of a Pilz-controller with network-connection via secure VPN-tunnel of the TeleRouter

# Wireless around the Mitsubishi-PLC

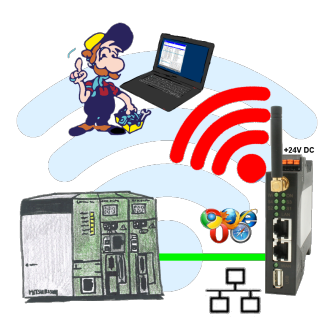

Move wirelessly around the Mitsubishi-PLC and communicate for example ONLINE in the status

### BOSCH-CL <=> S7-TCPIP

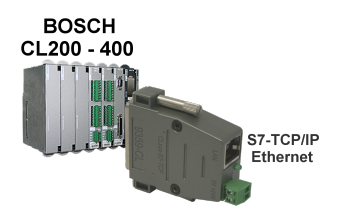

Bring your BOSCH-CL control CL200 - CL400 into the network

 Link the PLC with your production-data-acquisition or other Industry 4.0-applications Communicate with the controller as if you were talking to an S7-PLC, but the data comes from the CL-PLC

 Networking CL-controllers without much effort (set the IP-address to match your subnet in the module, nothing more)

## Visualisation of your S7- PLC via COM-Port

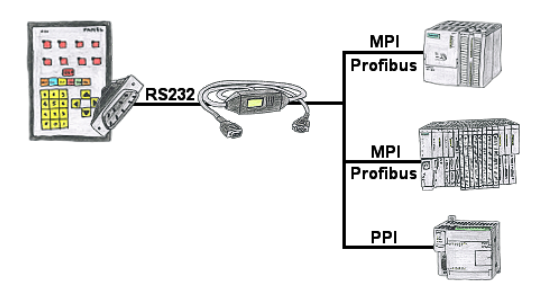

Your panel provides a serial port and no MPI/Profibus for connecting a S7-PLC. Connect the MPI/PPI-cable with it and you're Online with your panel.